AI 状態変化検知アプリケーション

# WV-XAE400W

# 外部インターフェイス仕様書

V1.01

i-PRO 株式会社

## 変更履歴

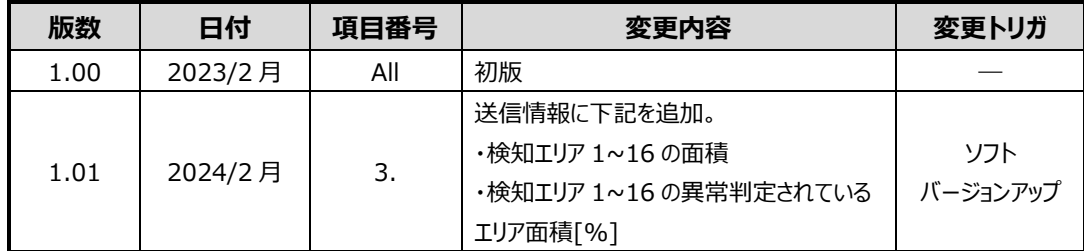

# 目次

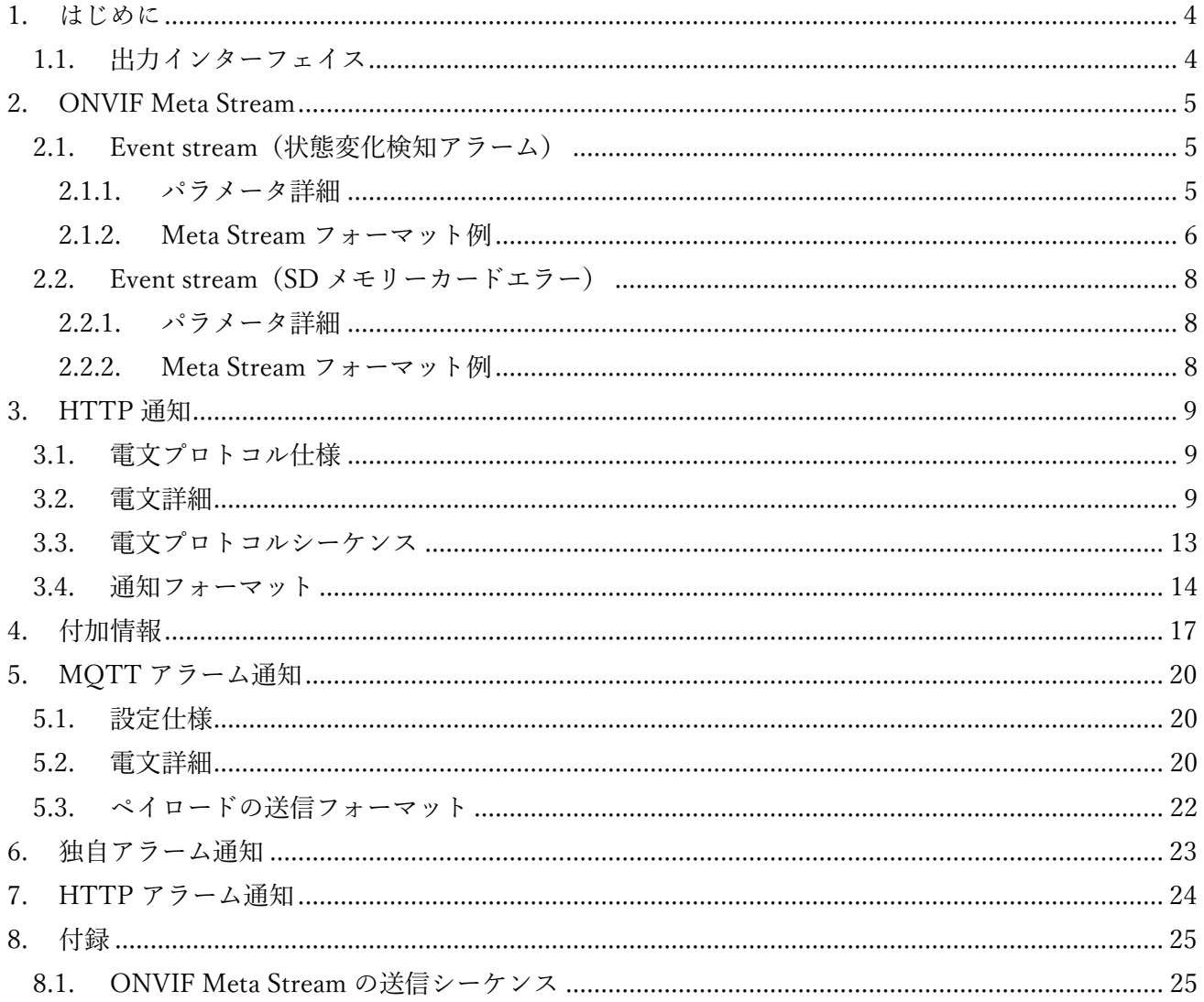

#### <span id="page-3-0"></span>**1. はじめに**

本書は、AI 状態変化検知アプリケーション WV-XAE400W の外部 I/F 使用を示す仕様書で ある。本アプリケーションは、正常状態を定義/学習し、異常と判定した場合にアラーム発 報する。

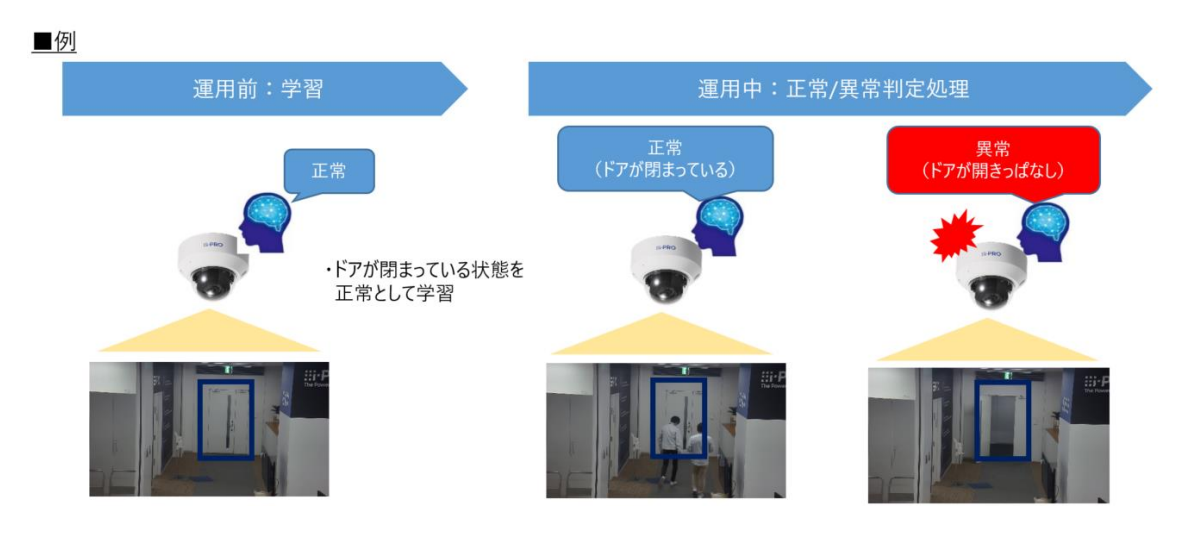

# <span id="page-3-1"></span>**1.1. 出力インターフェイス**

本アプリケーションの出力インターフェイスと送信情報を下記に示す。

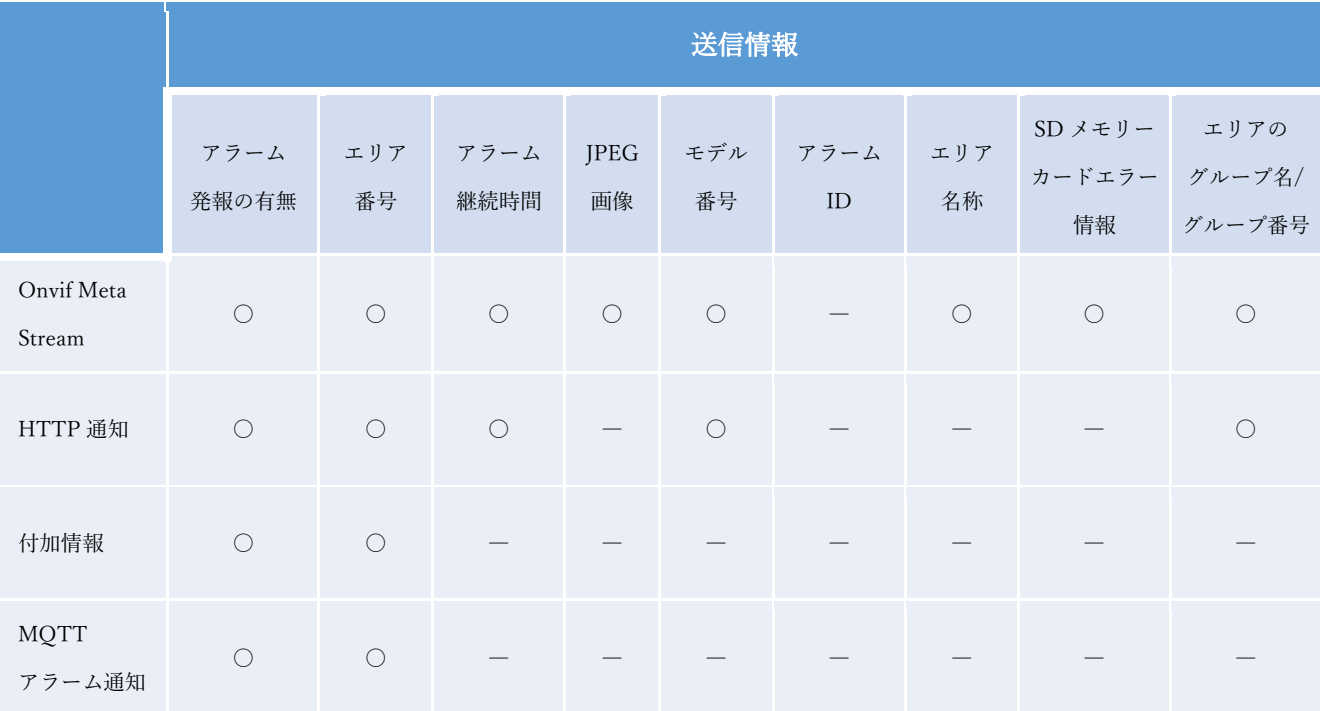

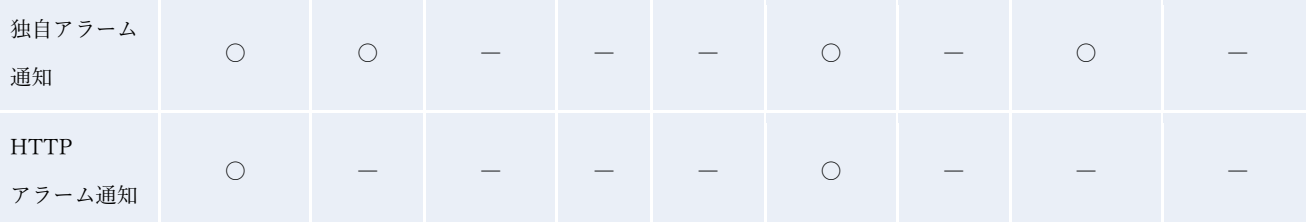

## <span id="page-4-0"></span>**2. ONVIF Meta Stream**

ONVIF メタ情報には下記 2 種類がある。

- ① Event stream(状態変化検知アラーム):状態変化アラーム発生時に送信される。送信 タイミングは、16 個の検知エリアの内、いずれか 1 エリアでアラーム発報した時。ま た、「検知エリアグループ設定」でグループ設定を設けている場合、1グループにつき 1 回送信する。なお、送信間隔は「アラーム通知動作」設定に依存する。
- ② Event stream(SD メモリーカードエラー):SD メモリーカードエラー発生時に送信さ れる。なお、送信間隔は「アラーム通知動作」設定に依存しない。

## <span id="page-4-1"></span>**2.1. Event stream(状態変化検知アラーム)**

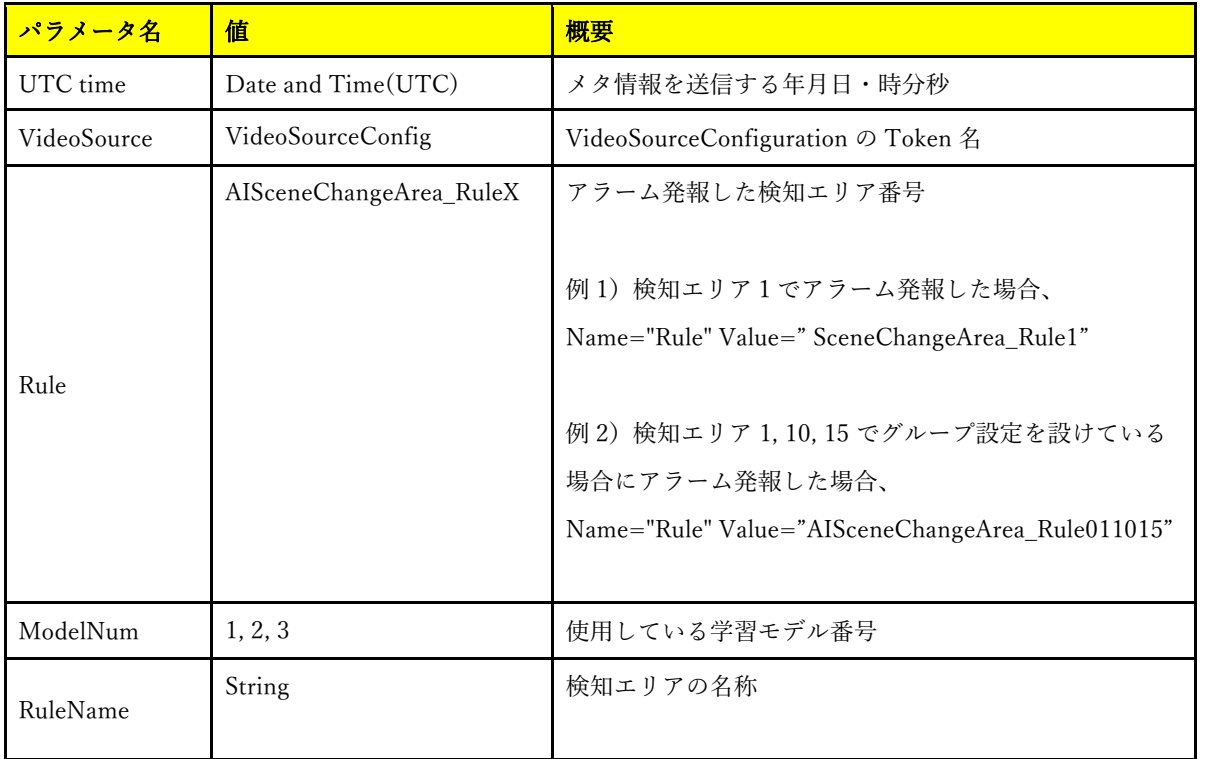

#### <span id="page-4-2"></span>**2.1.1. パラメータ詳細**

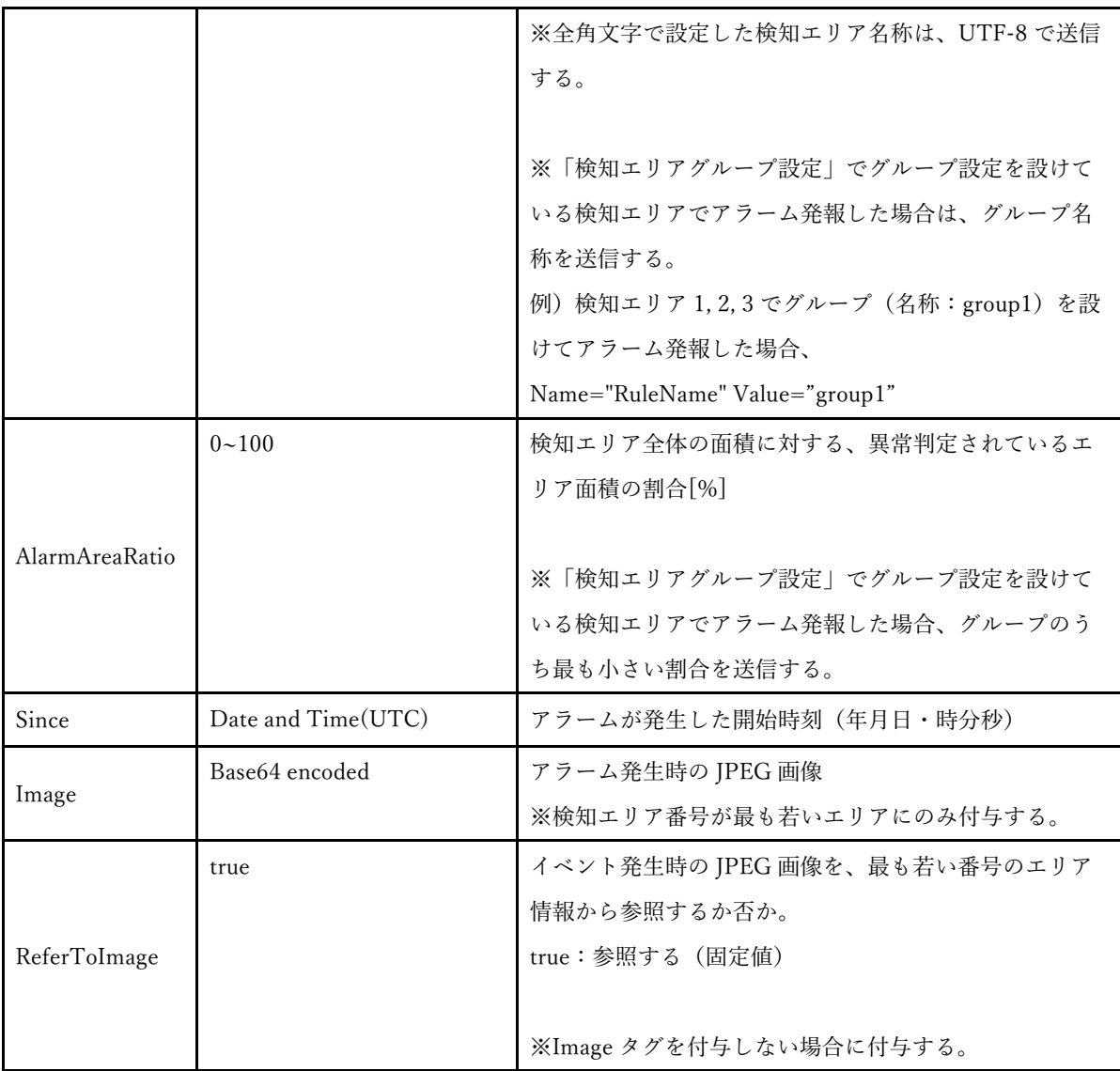

#### <span id="page-5-0"></span>**2.1.2. Meta Stream フォーマット例**

検知エリア2とエリア8で同時にアラーム発報した場合、

<?xml version="1.0" encoding="UTF-8"?>

<tt:MetaDataStream xmlns:tt="http://www.onvif.org/ver10/schema"

xmlns:wsnt="http://docs.oasis-open.org/wsn/b-2"

xmlns:xsd="http://www.w3.org/2001/XMLSchema">

<tt:Event>

<wsnt:NotificationMessage>

 <wsnt:Topic Dialect="http://www.onvif.org/ver10/tev/topicExpression/ConcreteSet" xmlns:tns1=http://www.onvif.org/ver10/topics

xmlns:tnsipro1="http://i-pro.com/2021/onvif/event/topics">

```
tns1:RuleEngine/tnsipro1:AISceneChangeAlarm
      </wsnt:Topic>
      <wsnt:Message>
        <tt:Message UtcTime="2021-07-02T17:00:00.346Z">
          <tt:Source>
            <tt:SimpleItem Name="VideoSoruce" Value="VideoSourceConfig"/>
            <tt:SimpleItem Name="Rule" Value="AISceneChangeArea_Rule2"/>
          </tt:Source>
          <tt:Data>
           <tt:SimpleItem Name="ModelNum" Value="1"/>
           <tt:SimpleItem Name="RuleName" Value="Entrance"/>
           <tt:SimpleItem Name="AlarmAreaRatio" Value="50"/>
           <tt:SimpleItem Name="Since" Value="2021-07-02T16:59:55.346Z "/>
           <tt:ElementItem Name="Image">
          <xsd:base64Binary>/9j//gBMAB ((*snip*)) v1/CgR//2Q==</xsd:base64Binary>
           </tt:ElementItem>
         \lt/tt:Data>
         </tt:Message>
         <tt:Message UtcTime="2021-07-02T17:00:00.346Z">
            <tt:Source>
             <tt:SimpleItem Name="VideoSoruce" Value="VideoSourceConfig"/>
             <tt:SimpleItem Name="Rule" Value="AISceneChangeArea_Rule8"/>
           </tt:Source>
           <tt:Data>
           <tt:SimpleItem Name="ModelNum" Value="1"/>
           <tt:SimpleItem Name="RuleName" Value="Exit"/>
           <tt:SimpleItem Name="AlarmAreaRatio" Value="70"/>
           <tt:SimpleItem Name="Since" Value="2021-07-02T16:59:55.346Z"/>
           <tt:SimpleItem Name="ReferToImage" Value="true"/>
           </tt:Data>
        </wsnt:Message>
    </wsnt:NotificationMessage>
 </tt:Event>
</tt:MetaDataStream>
```

```
7
```
#### <span id="page-7-0"></span>**2.2. Event stream(SD メモリーカードエラー)**

SD メモリーカードのエラー(読み込みエラー、書き込みエラー)発生時に下記のメタ情報 を送信する。

# <span id="page-7-1"></span>**2.2.1. パラメータ詳細**

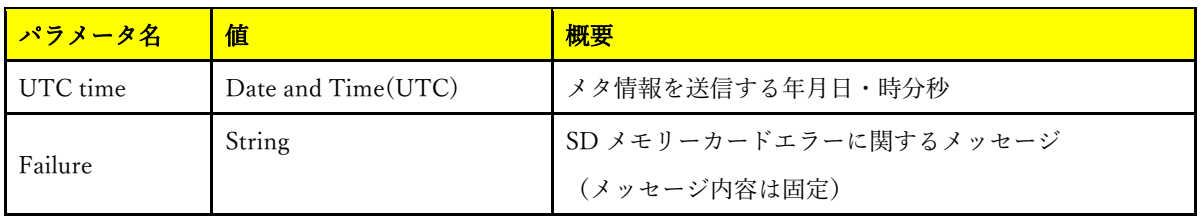

#### <span id="page-7-2"></span>**2.2.2. Meta Stream フォーマット例**

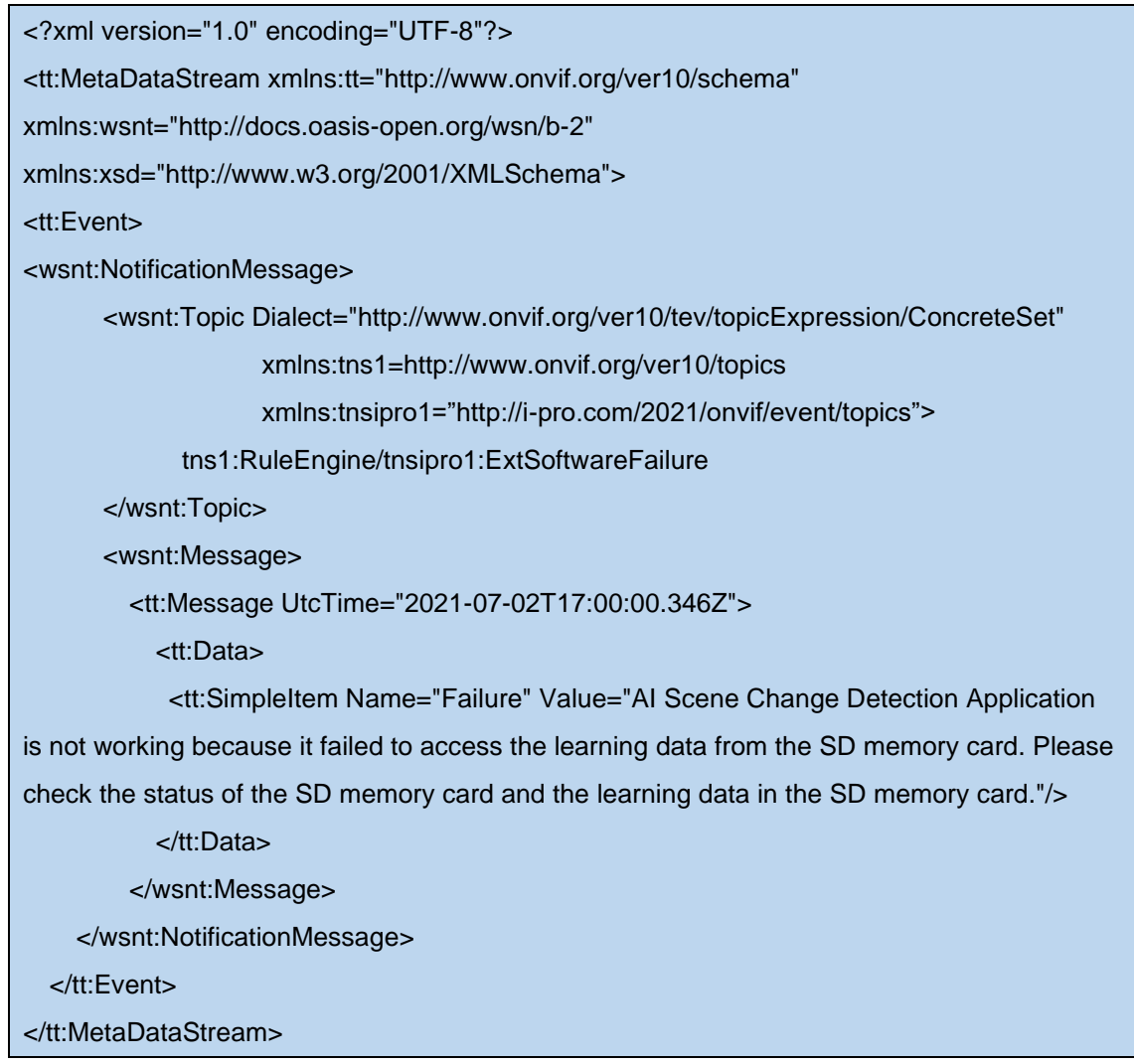

#### <span id="page-8-0"></span>**3. HTTP 通知**

HTTP 通知機能は、本アプリケーションの「HTTP 通知先」画面で各種設定を行うことで 使用することができる。

#### <span id="page-8-1"></span>**3.1. 電文プロトコル仕様**

アプリケーション(カメラ)-PC 間で電文を通知する際は、HTTP プロトコルを使用する。 カメラは HTTP クライアントとして、処理部 PC などのサーバーにデータを通知する。

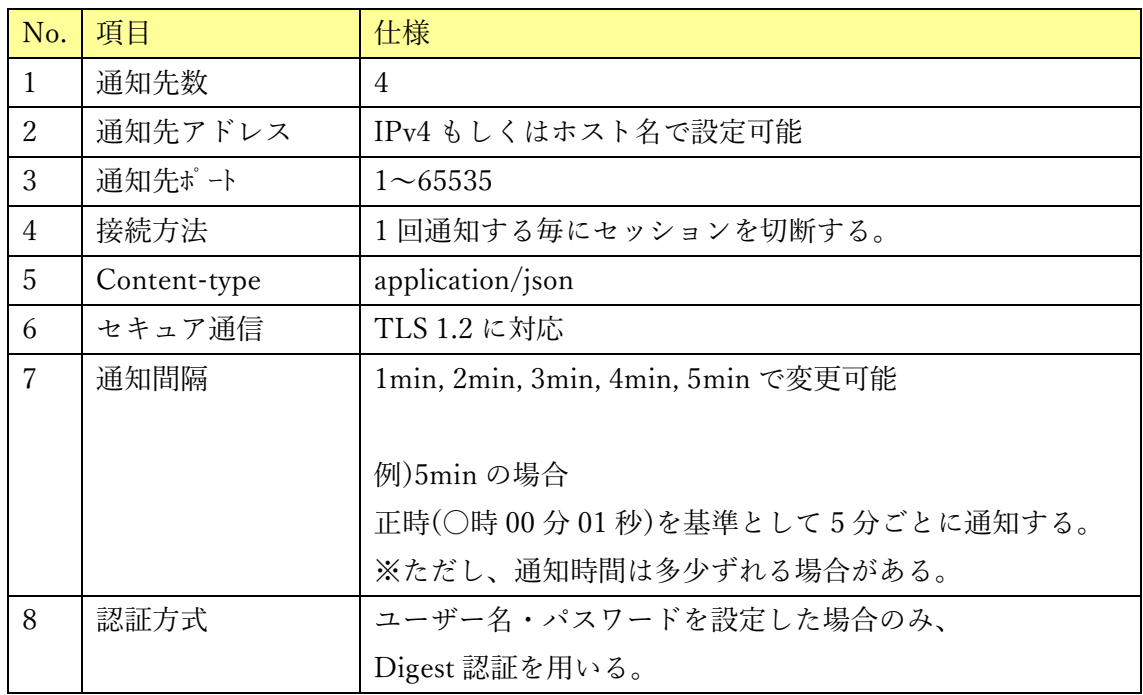

### <span id="page-8-2"></span>**3.2. 電文詳細**

本章では、カメラ-PC 間で通知する情報について説明する。Header 部の共通情報は、設定 された通知間隔毎に通知される。

【共通情報(Header 部)】

| 通知情報       | パラメータ値                   | 説明                                   |  |
|------------|--------------------------|--------------------------------------|--|
| X-SendTime | 時刻(UTC)                  | 応答フォーマット:                            |  |
|            |                          | $[$ yyyy-mm-dd]T[hh:mm:ss.xx]Z       |  |
|            |                          | 日本時間 2013年8月29日 12:35:01.00の場合<br>例) |  |
|            |                          | 2013-08-29T03:35:01.00Z              |  |
| X-TZ       | $-1200 \rightarrow 1300$ | UTC との時差                             |  |
|            |                          | 例)大阪、札幌、東京の場合、                       |  |

|      |      | $X-TZ: +0900$               |  |  |
|------|------|-----------------------------|--|--|
|      |      | ※地域と時差の対応は、i-pro カメラ外部インターフ |  |  |
|      |      | ェイス仕様書 3.3.3 章参照            |  |  |
| X-ST | 0, 1 | サマータイム設定                    |  |  |
|      |      | 0:サマータイム外、1:サマータイム中         |  |  |

【検知情報(Body 部)】

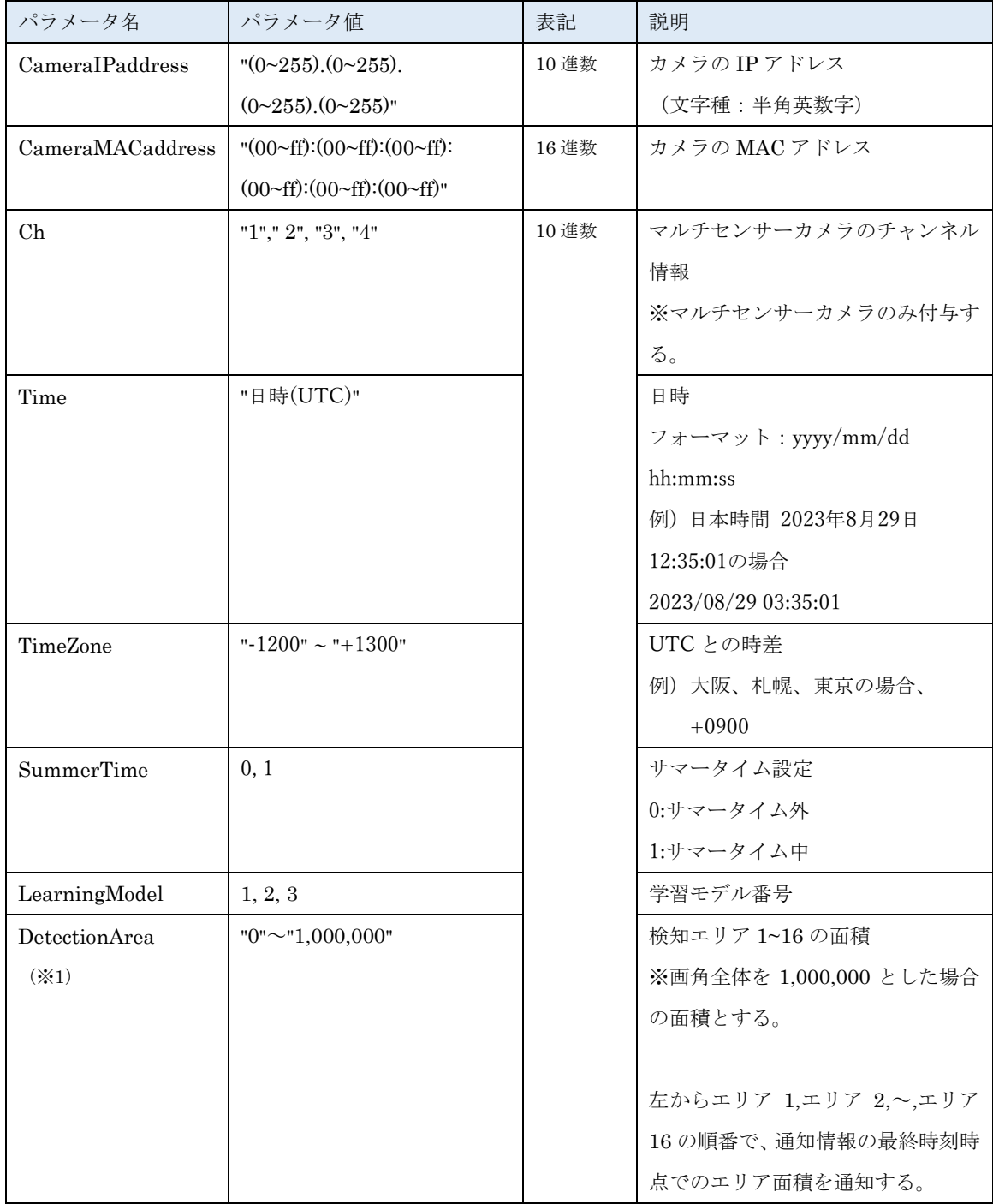

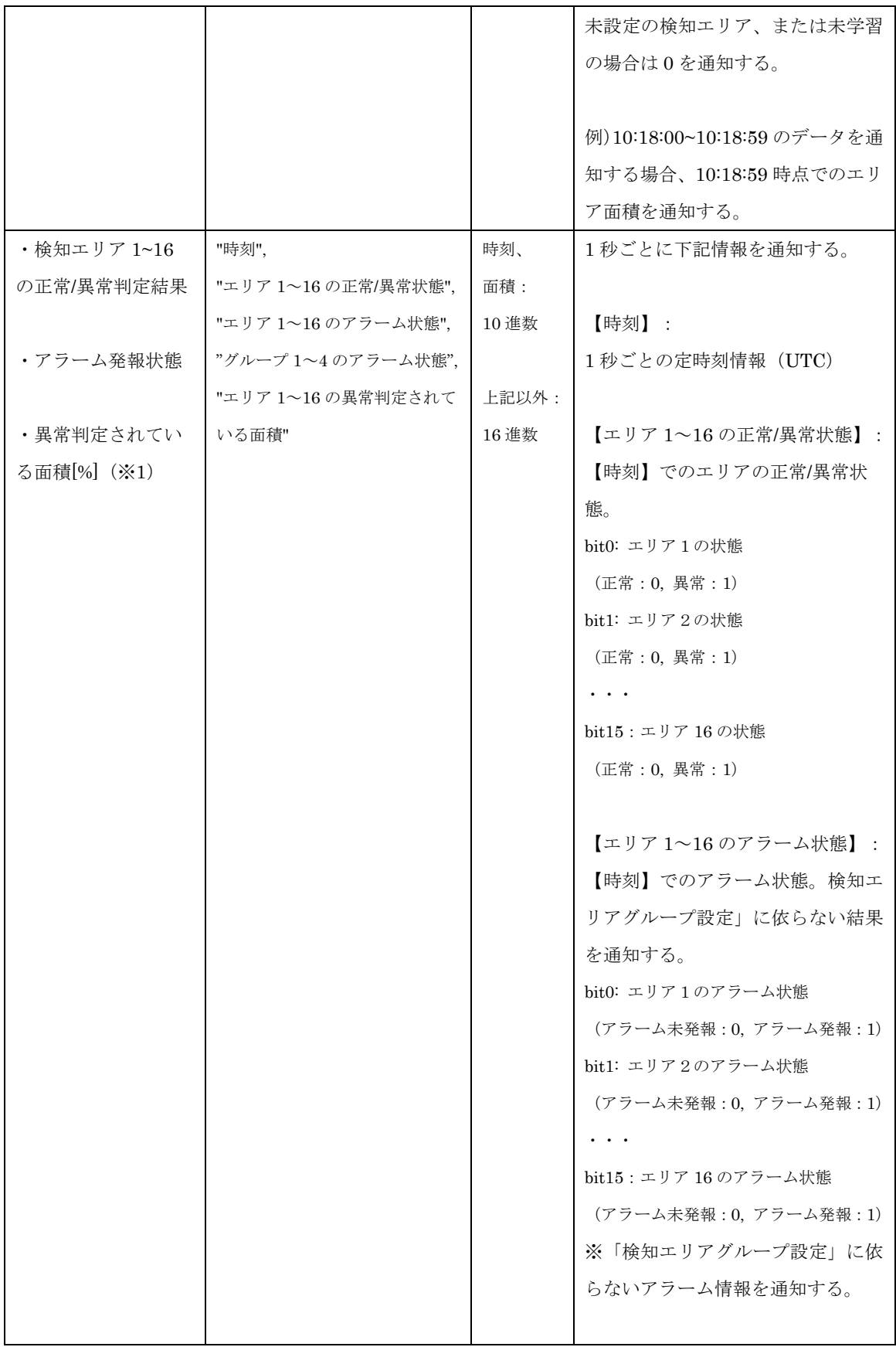

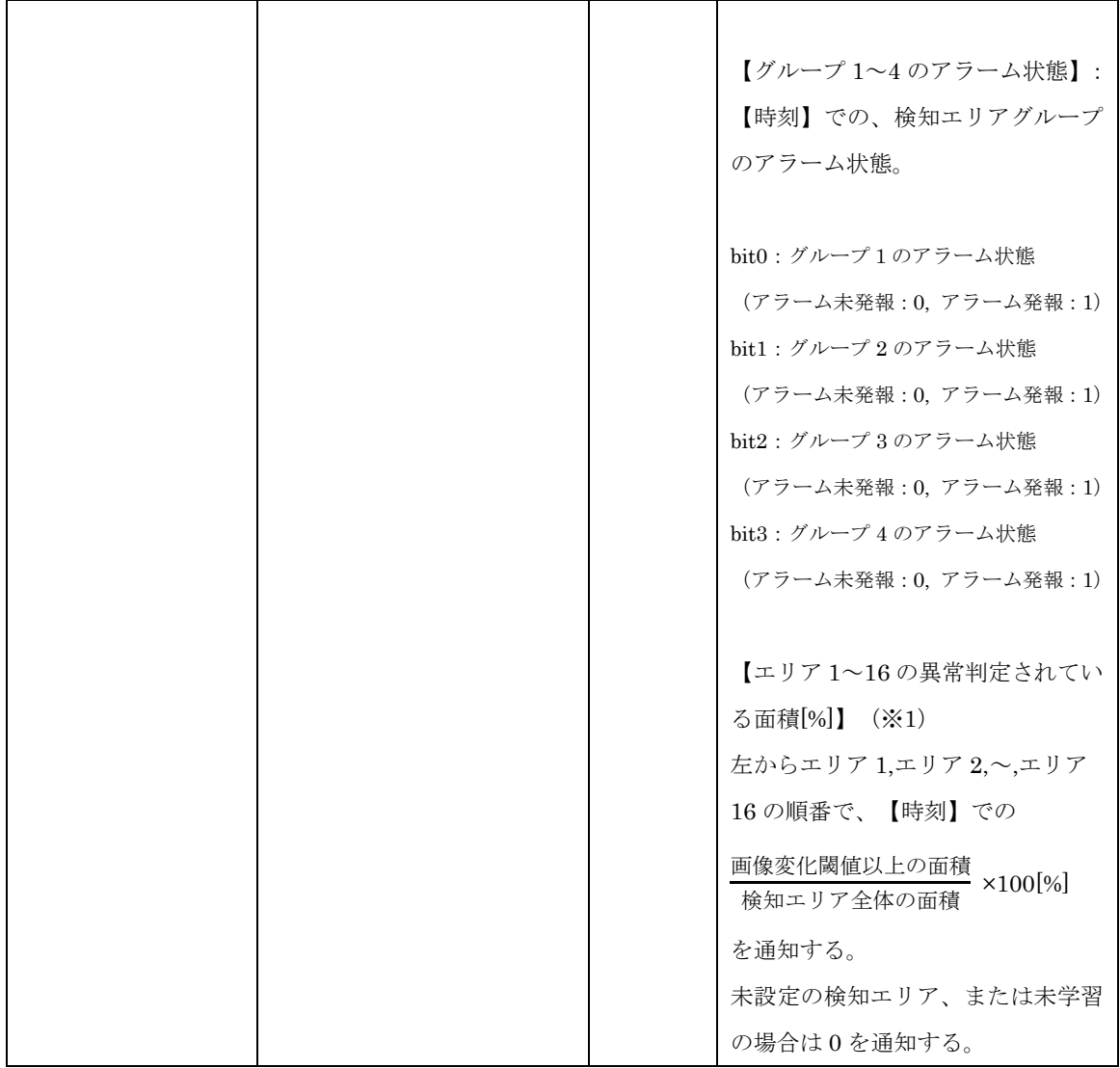

※1 下記 CGI を送信することで付与するか否かを選択可能。

[付与しない場合の設定 CGI(初期設定)]

[http://192.168.0.10/cgi-bin/adam.cgi?methodName=sendDataToAdamApplication&appN](http://192.168.0.10/cgi-bin/adam.cgi?methodName=sendDataToAdamApplication&appName=AnomalyDetApp&s_appDataType=0&s_appData=e3thcHBNZXRob2Q6c2V0fSx7aHR0cF9hcmVhX25vdGlmeTowfX0=) [ame=AnomalyDetApp&s\\_appDataType=0&s\\_appData=e3thcHBNZXRob2Q6c2V0fSx7aH](http://192.168.0.10/cgi-bin/adam.cgi?methodName=sendDataToAdamApplication&appName=AnomalyDetApp&s_appDataType=0&s_appData=e3thcHBNZXRob2Q6c2V0fSx7aHR0cF9hcmVhX25vdGlmeTowfX0=) [R0cF9hcmVhX25vdGlmeTowfX0=](http://192.168.0.10/cgi-bin/adam.cgi?methodName=sendDataToAdamApplication&appName=AnomalyDetApp&s_appDataType=0&s_appData=e3thcHBNZXRob2Q6c2V0fSx7aHR0cF9hcmVhX25vdGlmeTowfX0=)

[付与する場合の設定 CGI]

[http://192.168.0.10/cgi-bin/adam.cgi?methodName=sendDataToAdamApplication&appN](http://192.168.0.10/cgi-bin/adam.cgi?methodName=sendDataToAdamApplication&appName=AnomalyDetApp&s_appDataType=0&s_appData=e3thcHBNZXRob2Q6c2V0fSx7aHR0cF9hcmVhX25vdGlmeToxfX0=) [ame=AnomalyDetApp&s\\_appDataType=0&s\\_appData=e3thcHBNZXRob2Q6c2V0fSx7aH](http://192.168.0.10/cgi-bin/adam.cgi?methodName=sendDataToAdamApplication&appName=AnomalyDetApp&s_appDataType=0&s_appData=e3thcHBNZXRob2Q6c2V0fSx7aHR0cF9hcmVhX25vdGlmeToxfX0=) [R0cF9hcmVhX25vdGlmeToxfX0=](http://192.168.0.10/cgi-bin/adam.cgi?methodName=sendDataToAdamApplication&appName=AnomalyDetApp&s_appDataType=0&s_appData=e3thcHBNZXRob2Q6c2V0fSx7aHR0cF9hcmVhX25vdGlmeToxfX0=)

#### <span id="page-12-0"></span>**3.3. 電文プロトコルシーケンス**

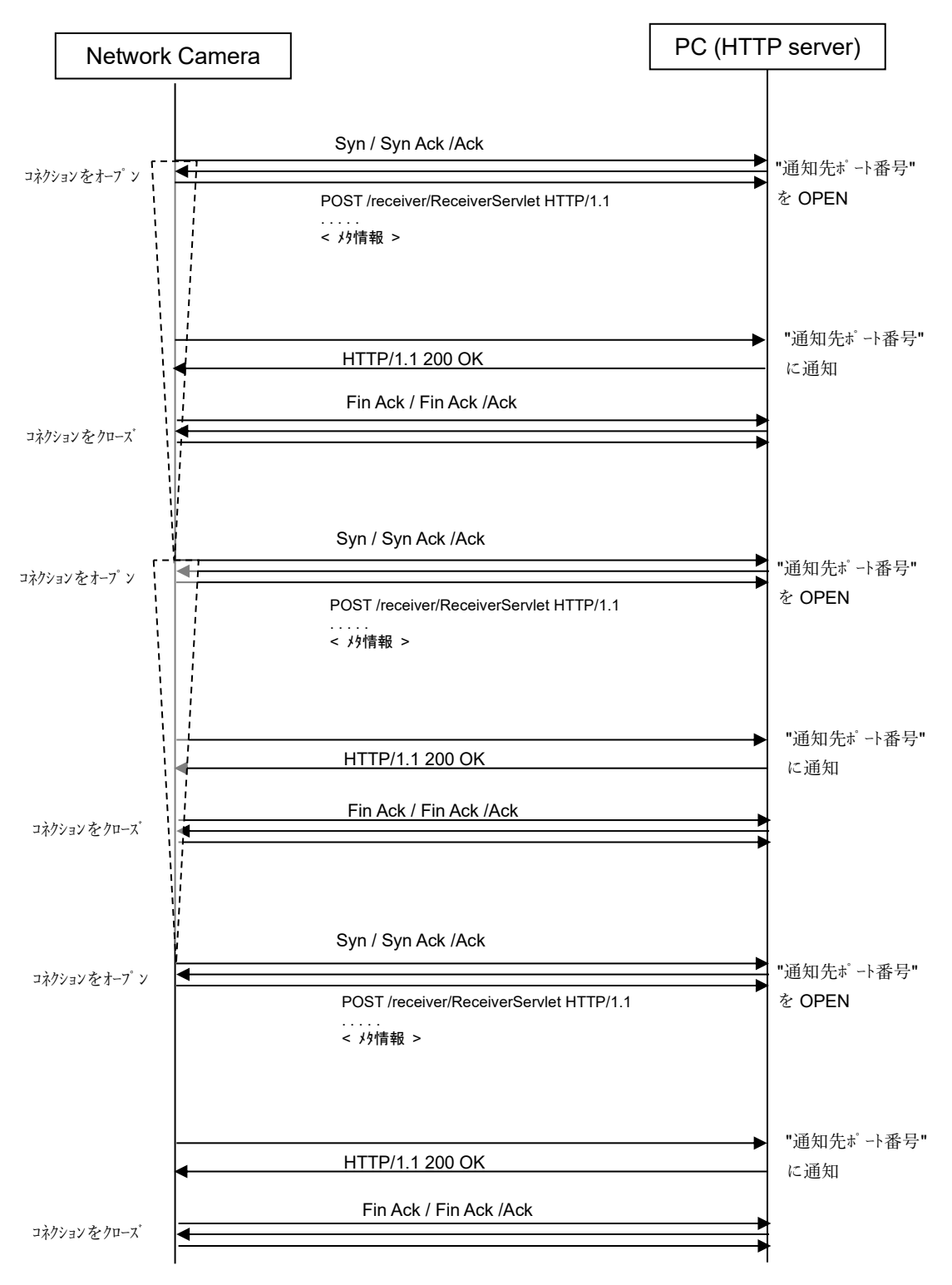

#### <span id="page-13-0"></span>**3.4. 通知フォーマット**

通知フォーマットの例を以下に示す。

POST /receiver/ReceiverServlet HTTP/1.1[CR][LF] Content-Length: xxxxx[CR][LF] User-Agent: i-PRO Camera/1.0[CR][LF] Connection: close[CR][LF] Content-type: application/json; charset=utf-8[CR][LF] **X-SendTime:** 2021-1-11T11:05:00.00Z[CR][LF] **X-TZ:** +0900[CR][LF] **X-ST:**0[CR][LF] [CR][LF] **<meta-information(JSON format)>** Header part Body part

Body 部のフォーマット例を下記に示す。

① カメラ(MAC address = 00:80:45:0d:00:01)で下記条件の場合、 学習モデル={1}、通知間隔設定={5 分}、 設定済み検知エリア={検知エリア 1, 検知エリア 5}、 アラーム通知時間={検知エリア 1:5 秒、検知エリア 5:5 秒}、 検知エリアのグループ設定={未設定}、 異常判定されたエリアと時間={検知エリア1で 2021/1/11 11:00:02~2021/1/11 11:00:10 の間}、検知エリア 5 で 2021/1/11 11:00:05~2021/1/11 11:00:15 の間}、 検知エリアの面積と異常判定されている面積[%]を付与するか否か={付与しない}

{ "CameraIPaddress":"192.168.0.10", "CameraMACaddress":"00:80:45:0d:00:01", "Time":"2021/1/11 11:05:00", "TimeZone":"+0900", "SummerTime":0, "LeaningModel":1, "2021/1/11 11:00:00","0x0000","0x0000","0x0000", "2021/1/11 11:00:01","0x0000","0x0000","0x0000", "2021/1/11 11:00:02","0x0001","0x0000","0x0000", "2021/1/11 11:00:03","0x0001","0x0000","0x0000", "2021/1/11 11:00:04","0x0001","0x0000","0x0000", "2021/1/11 11:00:05","0x0011","0x0000","0x0000", "2021/1/11 11:00:06","0x0011","0x0000","0x0000", "2021/1/11 11:00:07","0x0011","0x0001","0x0000", 検知エリア 1 でアラーム発報

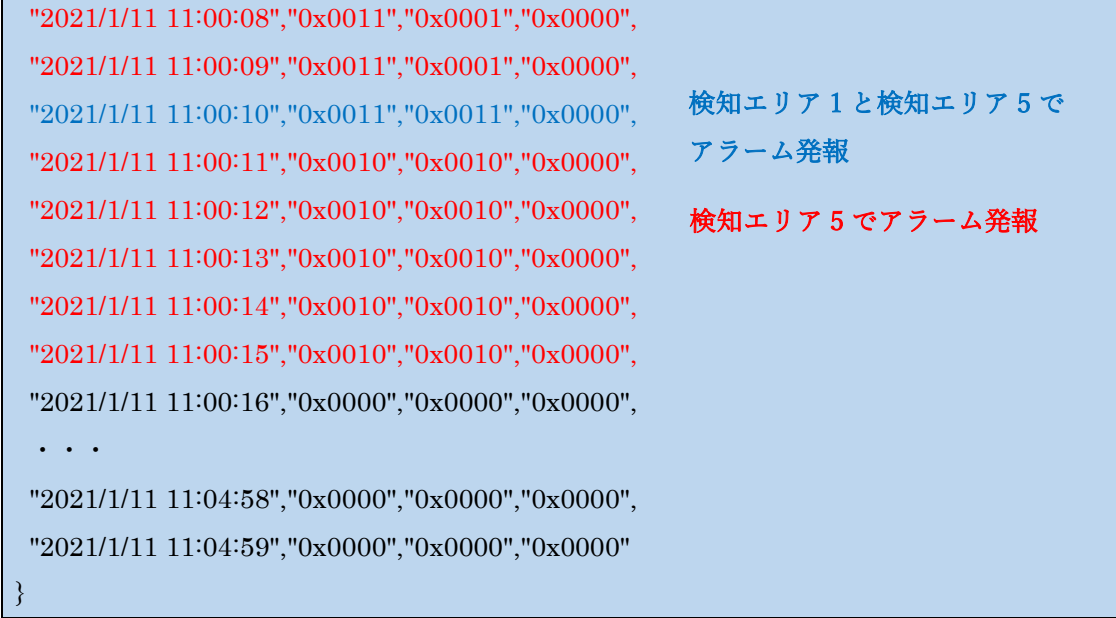

② カメラ(MAC address = 00:80:45:0d:00:01)で下記条件の場合、

学習モデル={1}、通知間隔設定={1 分}、

設定済み検知エリア={検知エリア 1, 検知エリア 5}、

アラーム通知時間={検知エリア 1:5 秒、検知エリア 5:5 秒}、

検知エリアのグループ設定={未設定}、

異常判定されたエリアと時間={検知エリア 5 で 2021/1/11 11:00:05~2021/1/11 11:00:15 の間、

検知エリアの面積と異常判定されている面積[%]を付与するか否か={付与する}

"CameraIPaddress":"192.168.0.10",

"CameraMACaddress":"00:80:45:0d:00:01",

"Time":"2021/1/11 11:01:00",

"TimeZone":"+0900",

"SummerTime":0,

{

"LearningModel":1,

"DetectionArea":"10000","0","0","0","12000","0","0","0","0","0","0","0","0","0","0","0",

"2021/1/11 11:00:00","0x0000","0x0000","0x0000","35","0","0","0","30","0","0","0","0","0","0","0","0","0","0","0", "2021/1/11 11:00:01","0x0000","0x0000","0x0000","35","0","0","0","30","0","0","0","0","0","0","0","0","0","0","0", "2021/1/11 11:00:02","0x0000","0x0000","0x0000","34","0","0","0","35","0","0","0","0","0","0","0","0","0","0","0", "2021/1/11 11:00:03","0x0000","0x0000","0x0000","34","0","0","0","36","0","0","0","0","0","0","0","0","0","0","0", "2021/1/11 11:00:04","0x0000","0x0000","0x0000","35","0","0","0","35","0","0","0","0","0","0","0","0","0","0","0", "2021/1/11 11:00:05","0x0010","0x0000","0x0000","40","0","0","0","85","0","0","0","0","0","0","0","0","0","0","0", "2021/1/11 11:00:06","0x0010","0x0000","0x0000","34","0","0","0","85","0","0","0","0","0","0","0","0","0","0","0", "2021/1/11 11:00:07","0x0010","0x0000","0x0000","36","0","0","0","86","0","0","0","0","0","0","0","0","0","0","0", "2021/1/11 11:00:08","0x0010","0x0000","0x0000","36","0","0","0","87","0","0","0","0","0","0","0","0","0","0","0", "2021/1/11 11:00:09","0x0010","0x0000","0x0000","40","0","0","0","84","0","0","0","0","0","0","0","0","0","0","0", "2021/1/11 11:00:10","0x0010","0x0010","0x0000","30","0","0","0","84","0","0","0","0","0","0","0","0","0","0","0", "2021/1/11 11:00:11","0x0010","0x0010","0x0000","35","0","0","0","83","0","0","0","0","0","0","0","0","0","0","0", "2021/1/11 11:00:12","0x0010","0x0010","0x0000","35","0","0","0","83","0","0","0","0","0","0","0","0","0","0","0", "2021/1/11 11:00:13","0x0010","0x0010","0x0000","30","0","0","0","82","0","0","0","0","0","0","0","0","0","0","0", "2021/1/11 11:00:14","0x0010","0x0010","0x0000","31","0","0","0","81","0","0","0","0","0","0","0","0","0","0","0", "2021/1/11 11:00:15","0x0010","0x0010","0x0000","38","0","0","0","80","0","0","0","0","0","0","0","0","0","0","0", "2021/1/11 11:00:16","0x0000","0x0000","0x0000","37","0","0","0","35","0","0","0","0","0","0","0","0","0","0","0", ・・・

"2021/1/11 11:00:58","0x0000","0x0000","0x0000","38","0","0","0","33","0","0","0","0","0","0","0","0","0","0","0", "2021/1/11 11:00:59","0x0000","0x0000","0x0000","39","0","0","0","30","0","0","0","0","0","0","0","0","0","0","0"

}

{

③ カメラ(MAC address = 00:80:45:0d:00:01)で下記条件の場合、 学習モデル={1}、通知間隔設定={1分}、 設定済み検知エリア={検知エリア 1, 検知エリア 5}、 アラーム通知時間={検知エリア 1:5 秒、検知エリア 5:5 秒}、 検知エリアのグループ設定={グループ1:検知エリア 1 と検知エリア 5}、 異常判定されたエリアと時間={検知エリア1で 2021/1/11 11:00:02~2021/1/11 11:00:10 の間}、検知エリア 5 で 2021/1/11 11:00:05~2021/1/11 11:00:15 の間}、

検知エリアの面積と異常判定されている面積[%]を付与するか否か={付与しない}

"CameraIPaddress":"192.168.0.10",

"CameraMACaddress":"00:80:45:0d:00:01",

"Time":"2021/1/11 11:05:00",

"TimeZone":"+0900",

"SummerTime":0,

"LeaningModel":1,

"2021/1/11 11:00:00","0x0000","0x0000","0x0000",

"2021/1/11 11:00:01","0x0000","0x0000","0x0000",

"2021/1/11 11:00:02","0x0001","0x0000","0x0000",

"2021/1/11 11:00:03","0x0001","0x0000","0x0000",

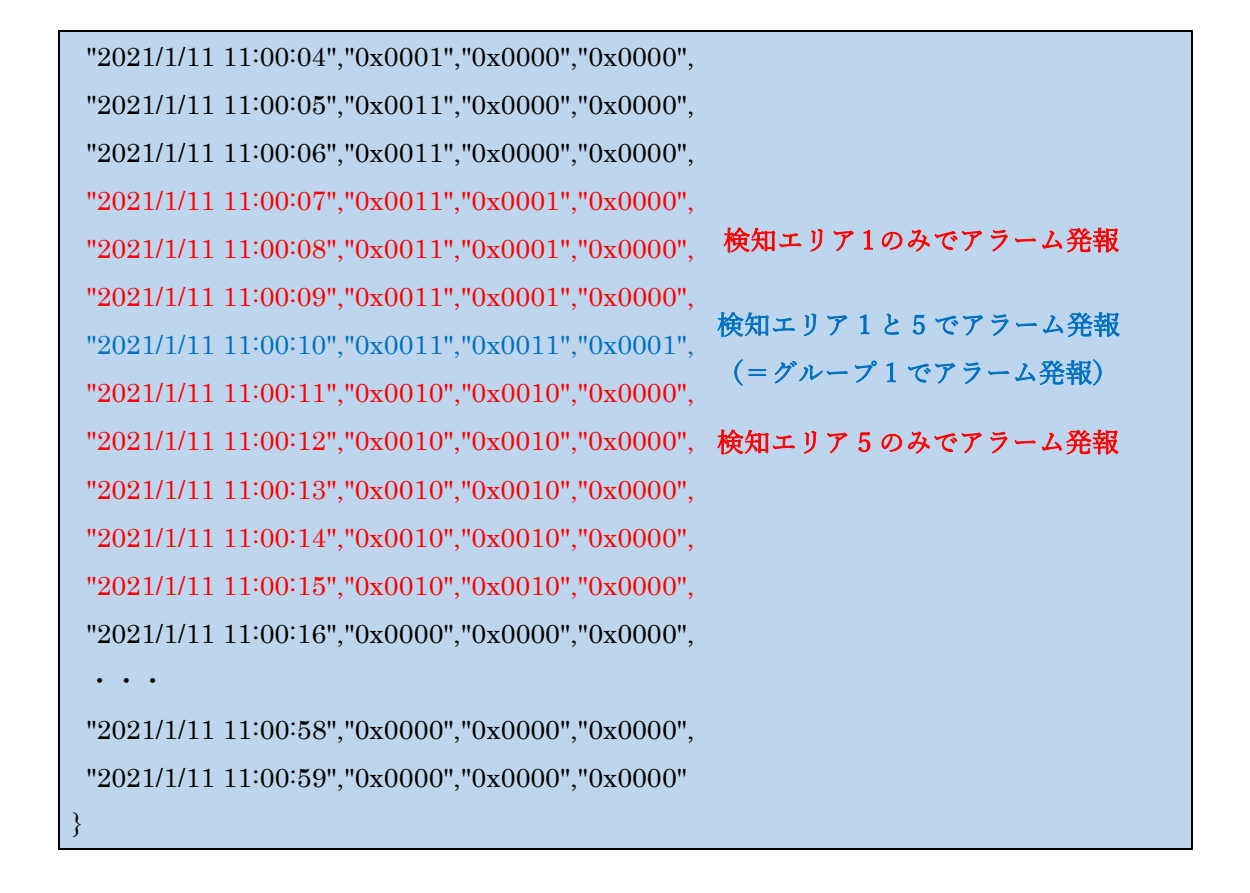

#### <span id="page-16-0"></span>**4. 付加情報**

本機能が動作しているとき、H.264/H.265 RTP ヘッダーと JPEG ヘッダーに付加情報が付 与される。付加情報の詳細は下記ドキュメントを参照。 CGI\_Command\_h265\_supported\_models\_j.pdf 13.7 各ストリームにおける付加情報の位置について

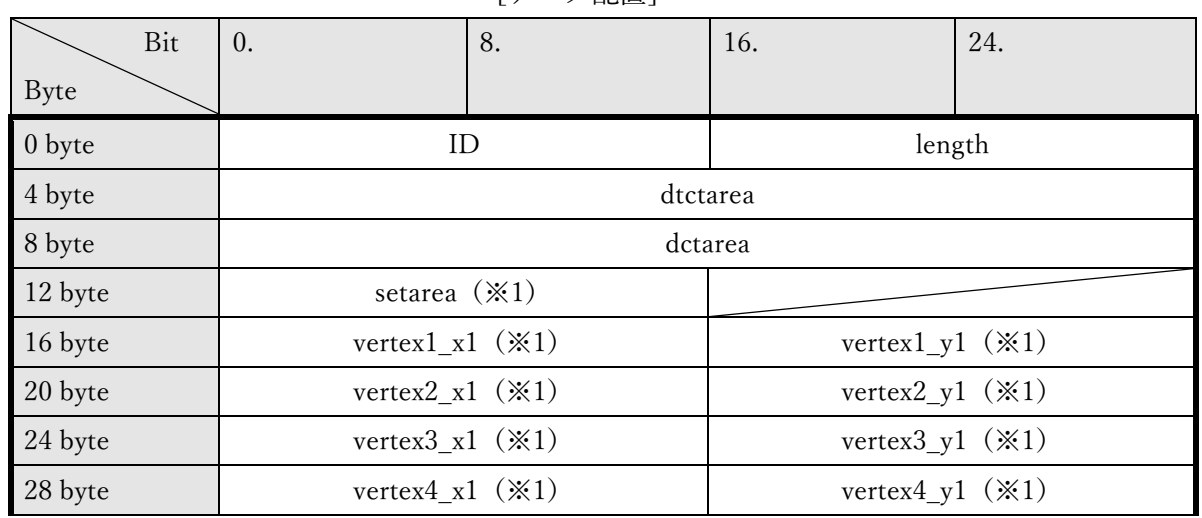

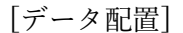

| $\cdots$   | $\cdots$                              |                                       |  |
|------------|---------------------------------------|---------------------------------------|--|
| $256$ byte | vertex $1_x16$ ( $\divideontimes 1$ ) | vertex $1_y16$ ( $\divideontimes 1$ ) |  |
| 260 byte   | vertex $2_x16$ ( $\ge 1$ )            | vertex $2_y16$ ( $\divideontimes 1$ ) |  |
| 264 byte   | vertex $3_x16$ ( $\divideontimes 1$ ) | vertex $3_y16$ ( $\divideontimes 1$ ) |  |
| 268 byte   | vertex $4_x16$ ( $\divideontimes 1$ ) | vertex $4_y16$ ( $\divideontimes 1$ ) |  |

[データ一覧]

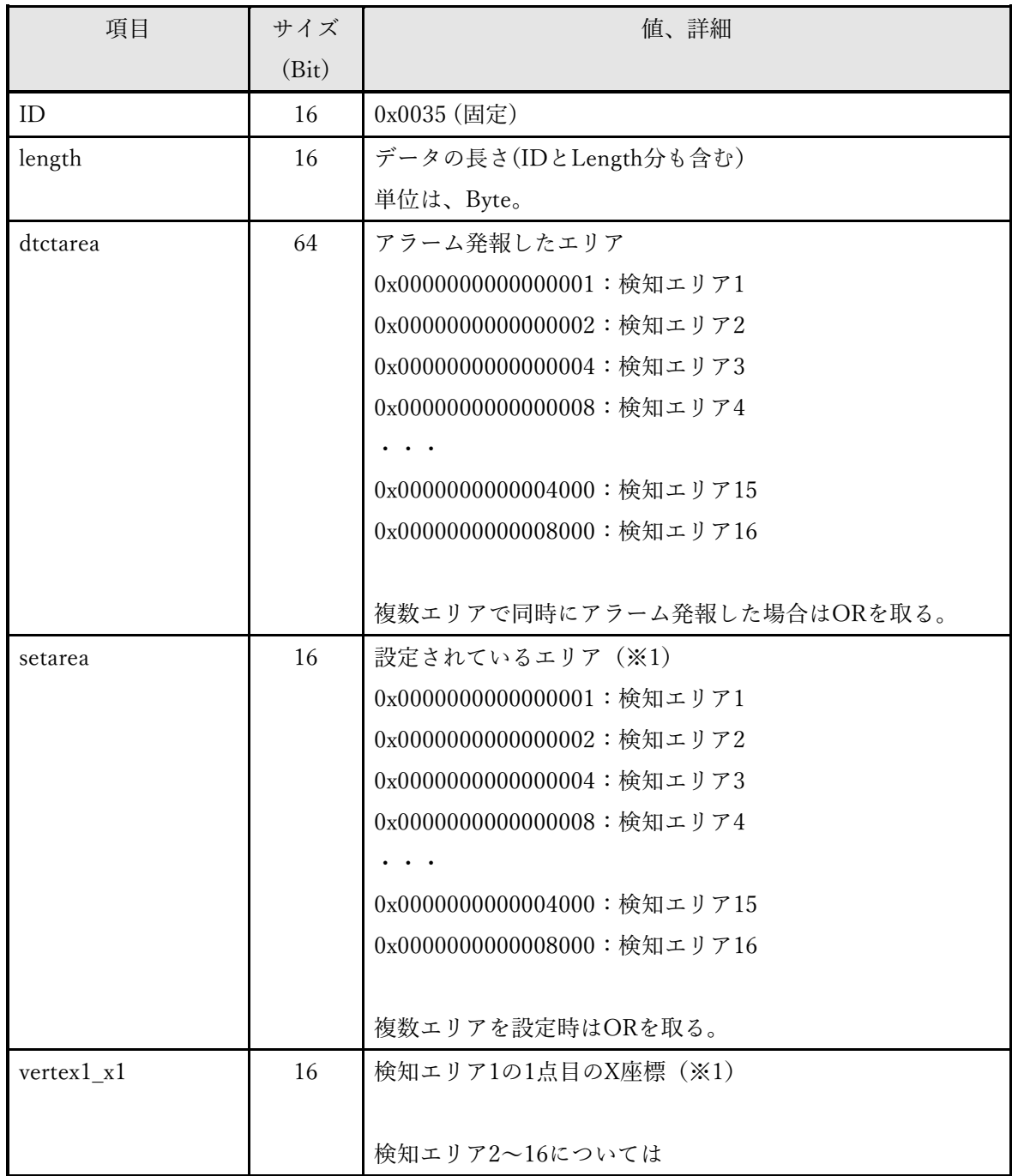

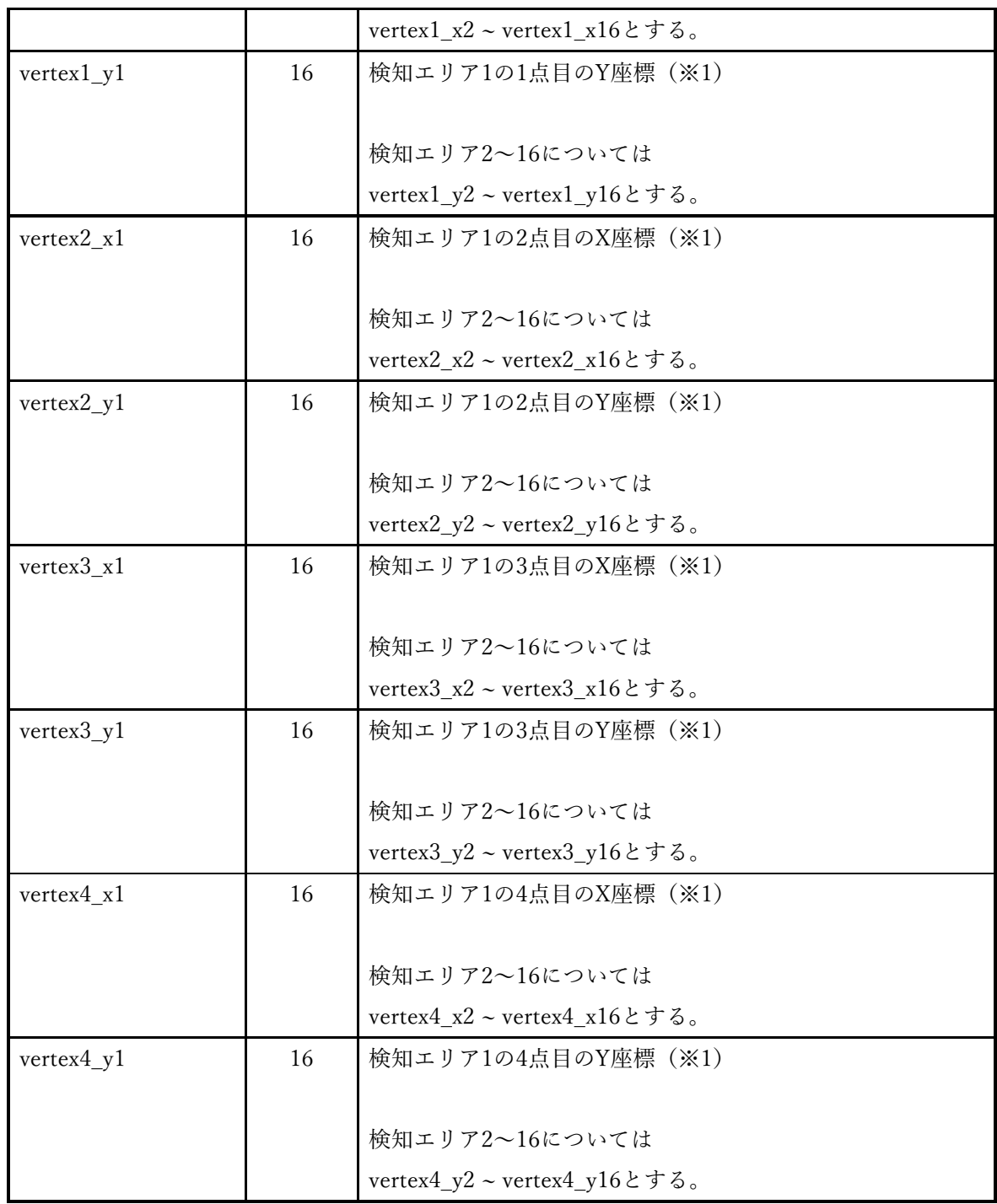

※1 下記 CGI を送信することで付与するか否かを選択可能。また、未設定の検知エリア については付与せずに、bit を詰めて送信する。

[付与しない場合の設定 CGI(初期設定)]

[http://192.168.0.10/cgi-bin/adam.cgi?methodName=setApplicationPreference&appName](http://192.168.0.10/cgi-bin/adam.cgi?methodName=setApplicationPreference&appName=AnomalyDetApp&prefType=Integer&prefName=add_vertex_info&value=0) [=AnomalyDetApp&prefType=Integer&prefName=add\\_vertex\\_info&value=0](http://192.168.0.10/cgi-bin/adam.cgi?methodName=setApplicationPreference&appName=AnomalyDetApp&prefType=Integer&prefName=add_vertex_info&value=0)

[付与する場合の設定 CGI]

[http://192.168.0.10/cgi-bin/adam.cgi?methodName=setApplicationPreference&appName](http://192.168.0.10/cgi-bin/adam.cgi?methodName=setApplicationPreference&appName=AnomalyDetApp&prefType=Integer&prefName=add_vertex_info&value=1) [=AnomalyDetApp&prefType=Integer&prefName=add\\_vertex\\_info&value=1](http://192.168.0.10/cgi-bin/adam.cgi?methodName=setApplicationPreference&appName=AnomalyDetApp&prefType=Integer&prefName=add_vertex_info&value=1)

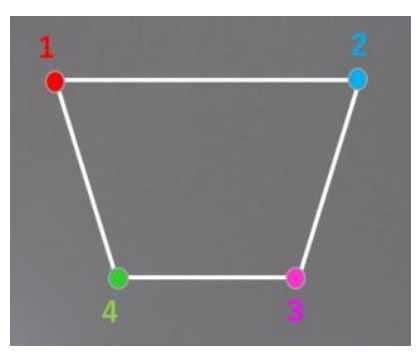

[検知エリアの 4 頂点の例]

#### <span id="page-19-0"></span>**5. MQTT アラーム通知**

カメラは MQTT クライアントとして、MQTT プロトコルでアラーム発生時にメッセージ を送信する。

MQTT アラーム通知機能は、本アプリケーションの「MQTT 送信」画面で各種設定を行う ことで使用することができる。

#### <span id="page-19-1"></span>**5.1. 設定仕様**

本アプリケーションで事前に以下の設定をする必要がある。

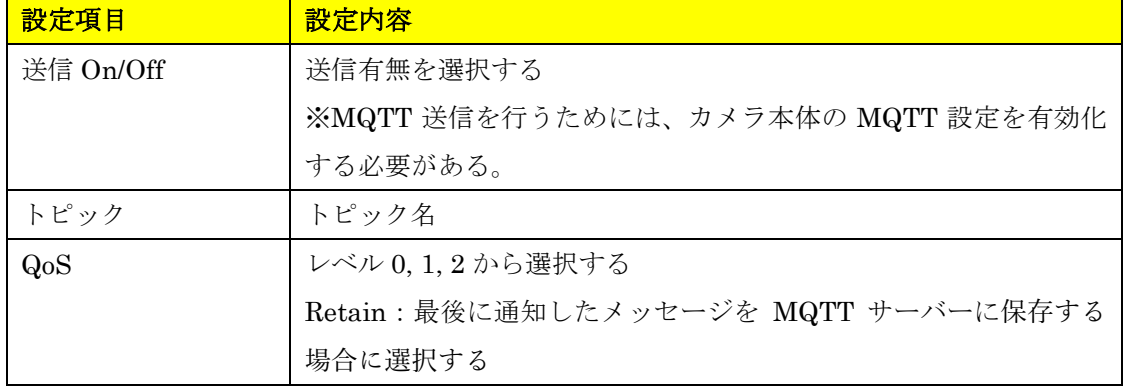

#### <span id="page-19-2"></span>**5.2. 電文詳細**

本アプリケーションは、下記電文を PUBLISH で送信する。

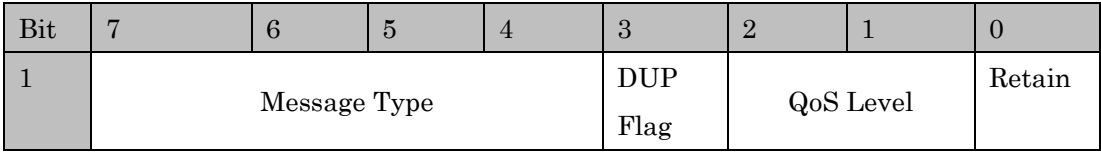

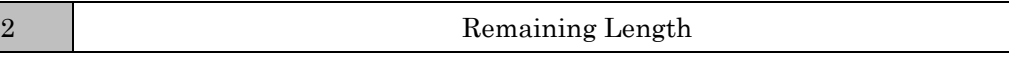

【固定ヘッダのデータ配置】

| ニノブ 中子             |                    |                                                                                   |  |  |
|--------------------|--------------------|-----------------------------------------------------------------------------------|--|--|
| 送信情報               | サイズ                | 値、説明                                                                              |  |  |
| 固定ヘッダ              |                    |                                                                                   |  |  |
| Message Type       | 4bit (符号なし)        | メッセージタイプ (0~15)                                                                   |  |  |
| DUP Flag           | 1bit               | 再送フラグ                                                                             |  |  |
|                    |                    | 0: 再送しない                                                                          |  |  |
|                    |                    | 1: 再送する                                                                           |  |  |
| QoS Level          | 2bit               | $QoS \nightharpoonup \nightharpoonup \nightharpoonup (Quality of Service levels)$ |  |  |
|                    |                    | 0: At most once                                                                   |  |  |
|                    |                    | 1: At least once                                                                  |  |  |
|                    |                    | 2: Exactly once                                                                   |  |  |
| Retain             | 1bit               | Retain フラグ                                                                        |  |  |
|                    |                    | $0:$ Off                                                                          |  |  |
|                    |                    | 1:On                                                                              |  |  |
| Remaining Length   | 8bit               | 可変ヘッダとペイロード                                                                       |  |  |
| 可変ヘッダ              |                    |                                                                                   |  |  |
| Msg Len            | 16bit (MSB, LSB)   | ペイロードの長さ                                                                          |  |  |
| Topic Length       | 16bit (MSB, LSB)   | トピック名の長さ                                                                          |  |  |
| Topic              | UTF-encoded string | トピック名                                                                             |  |  |
| Message Identifier | 16bit(MSB, LSB)    | メッセージ ID                                                                          |  |  |

【ヘッダ部】

【ペイロード部】

| パラメータ名           | <u> パラメータ値</u>                 | 表記    | 説明              |
|------------------|--------------------------------|-------|-----------------|
| CameraIPaddress  | $(0 \sim 255)(0 \sim 255)$     | 10 進数 | カメラの IP アドレス    |
|                  | $(0 \sim 255)(0 \sim 255)$     |       |                 |
| CameraMACaddress | $(00 \sim ff)(00 \sim ff)$     | 16 進数 | カメラの MAC アドレス   |
|                  | $(00~f\text{f})(00~f\text{f})$ |       |                 |
|                  | $(00 \sim ff)(00 \sim ff)$     |       |                 |
| Ch.              | 1, 2, 3, 4                     | 10 進数 | マルチセンサーカメラのチャンネ |
|                  |                                |       | ル情報             |
|                  |                                |       | ※マルチセンサーカメラのみ付与 |
|                  |                                |       | する。             |

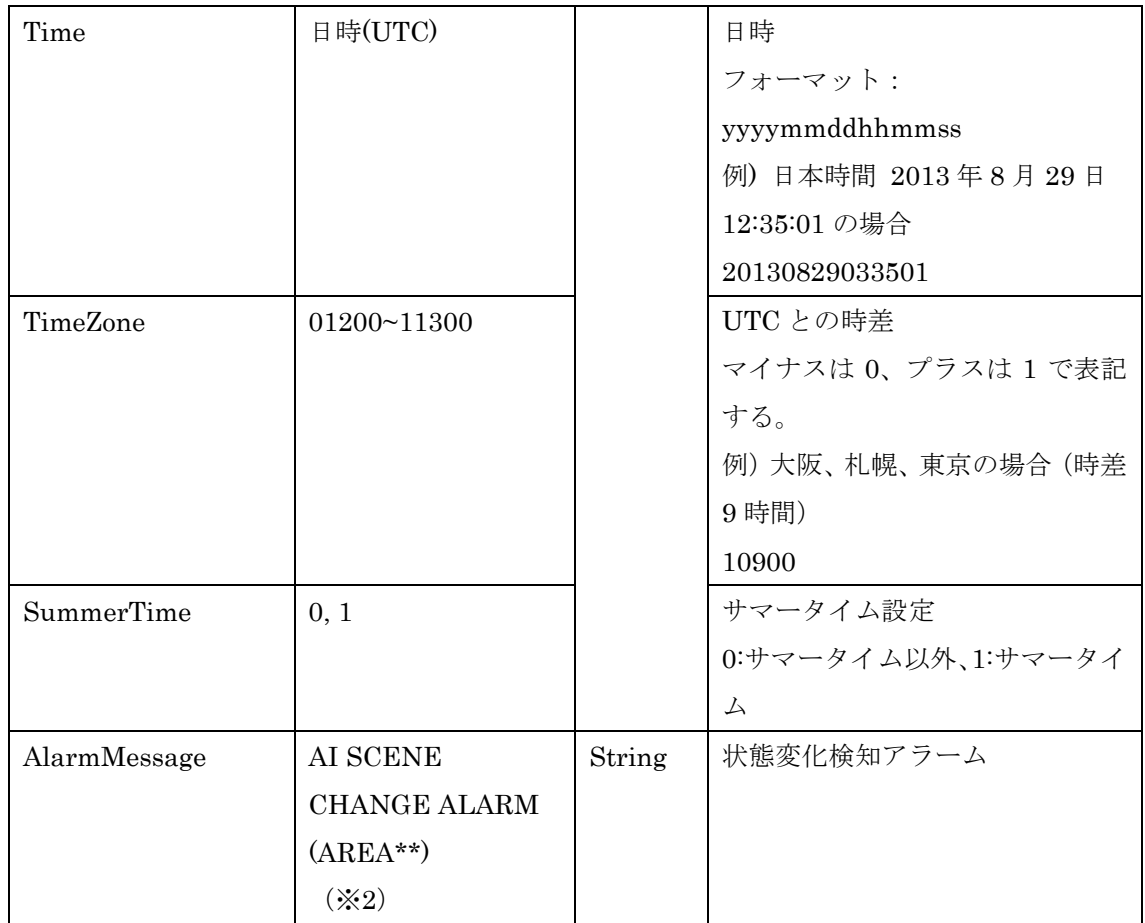

※2 \*\*では、検知エリア番号 1~16 を付与する。 例)検知エリア 1 でアラーム発報した場合、 AI SCENE CHANGE ALARM (AREA1)

検知エリア 1、2、3 で同時にアラーム発報時した場合、 AI SCENE CHANGE ALARM (AREA1/2/3)

#### <span id="page-21-0"></span>**5.3. ペイロードの送信フォーマット**

マルチセンサーカメラ(MAC アドレス=00:80:45:0d:00:01)で、日本時間 2023/01/11 18:10:00 に下記条件でアラーム発生した場合、

- ・チャンネル 1 に本アプリケーションをインストール
- ・学習モデル1を使用
- ・検知エリア2、3で同時にアラーム発報

{

"CameraIPaddress":"192168000010",

"CameraMACaddress":"0080450d0001",

```
 "Ch":"1",
  "Time":"20230111091000",
  "TimeZone":"10900",
  "SummerTime":"0",
  "AlarmMessage":"AI SCENE CHANGE ALARM (AREA2/3)"
}
```
# <span id="page-22-0"></span>**6. 独自アラーム通知**

独自アラーム通知については、下記ドキュメントを参照。 CGI\_Command\_h265\_supported\_models\_j.pdf 7.10 独自アラーム通知仕様(TCP 通知)

独自アラーム通知は、下記のメッセージ ID で送信される。

| Message name | <b>Extension area</b> |                   |                    | 備考                     |
|--------------|-----------------------|-------------------|--------------------|------------------------|
|              | Category              | <b>Message ID</b> | Message(ASCII)     |                        |
| AI状態変化検知     | 0x01                  | 0x3B              | AI SCENE CHANGE    | **にエリア番号 1~16 を付与する。   |
| アラーム         |                       |                   | ALARM (AREA**)     | 例)エリア1で発報時は、           |
|              |                       |                   |                    | AI SCENE CHANGE AI ARM |
|              |                       |                   |                    | (AREA1)                |
|              |                       |                   |                    |                        |
|              |                       |                   |                    | エリア 1、2、3で同時発報時は、      |
|              |                       |                   |                    | AI SCENE CHANGE ALARM  |
|              |                       |                   |                    | (AREA1/2/3)            |
|              |                       |                   |                    | と送信する。                 |
| AI状態変化検知     | 0x01                  | 0x3C              | SD-MEMORY ***** IN | *****は、書き込みエラー時は       |
| SDメモリー       |                       |                   | AI SCENE CHANGE    | 「WRITE ERROR」、読み込みエラ   |
| カードエラー       |                       |                   | <b>DETECTION</b>   | ー時は「READ ERROR」となる。    |

# <span id="page-23-0"></span>**7. HTTP アラーム通知**

HTTP アラーム通知については、下記ドキュメントを参照。 CGI\_Command\_h265\_supported\_models\_j\_vxxx.pdf 7.11 HTTP アラーム通知仕様

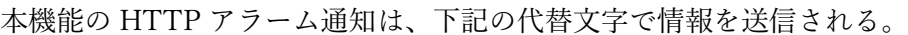

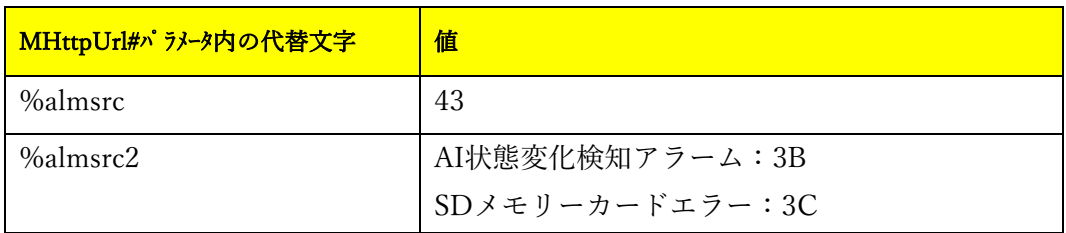

# <span id="page-24-0"></span>**8. 付録**

#### <span id="page-24-1"></span>**8.1. ONVIF Meta Stream の送信シーケンス**

【RTSP URL】

・Event Stream を要求する場合は「event=1」でリクエスト(RTSP URL)を送信する。

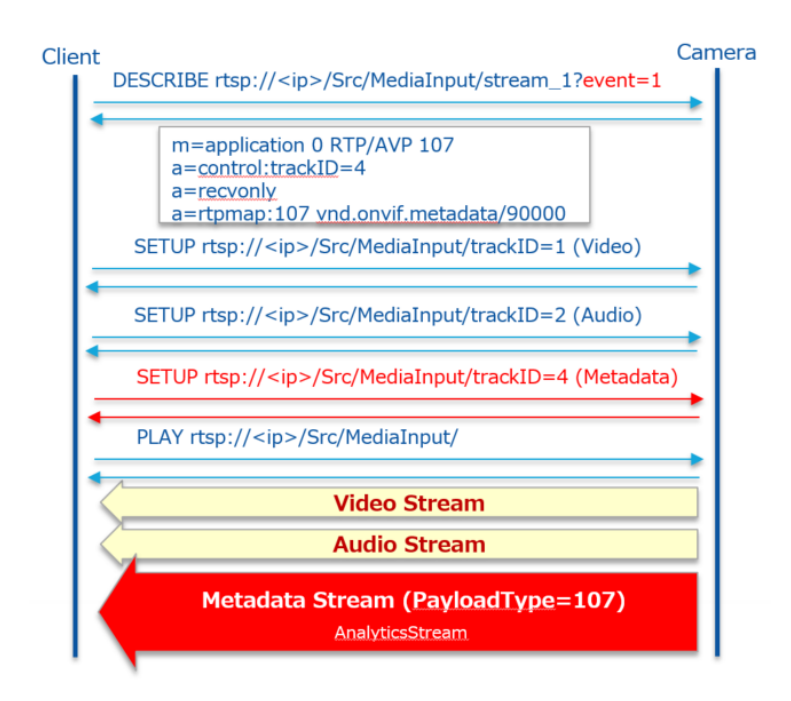

### 【ONVIF】

- ・ONVIF コマンドによる構成
- SetMetadataConfiguration(Event filter, analytics flag)
- AddConfiguration(Add "metadata1" and "AnalyticsConfig" at "MediaProfile")

・ONVIF コマンドで RTSP URL を取得する(GetStreamUrl)

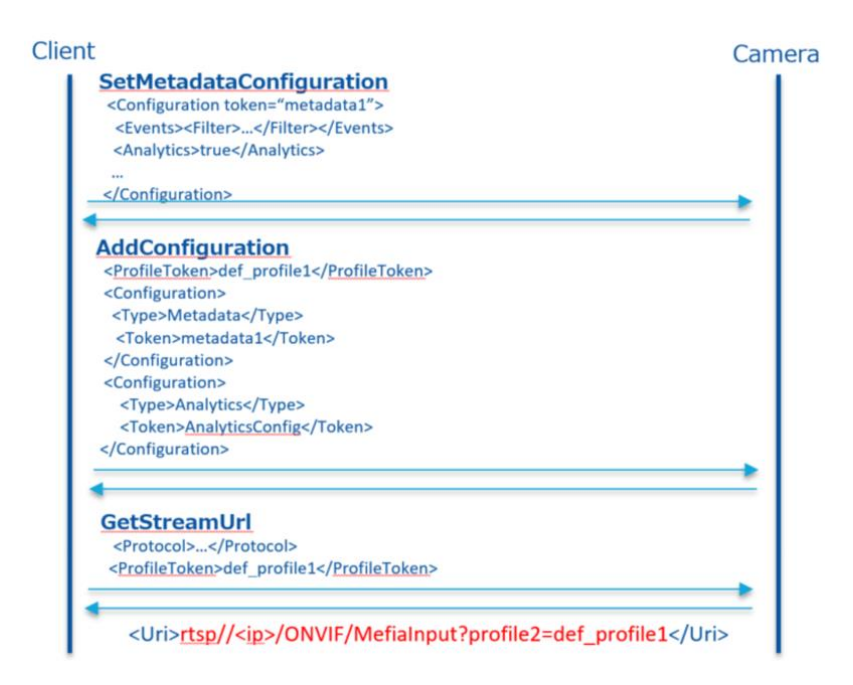

- ・ONVIF コマンドで取得した URL で配信する。
	- Event Stream を送信する。

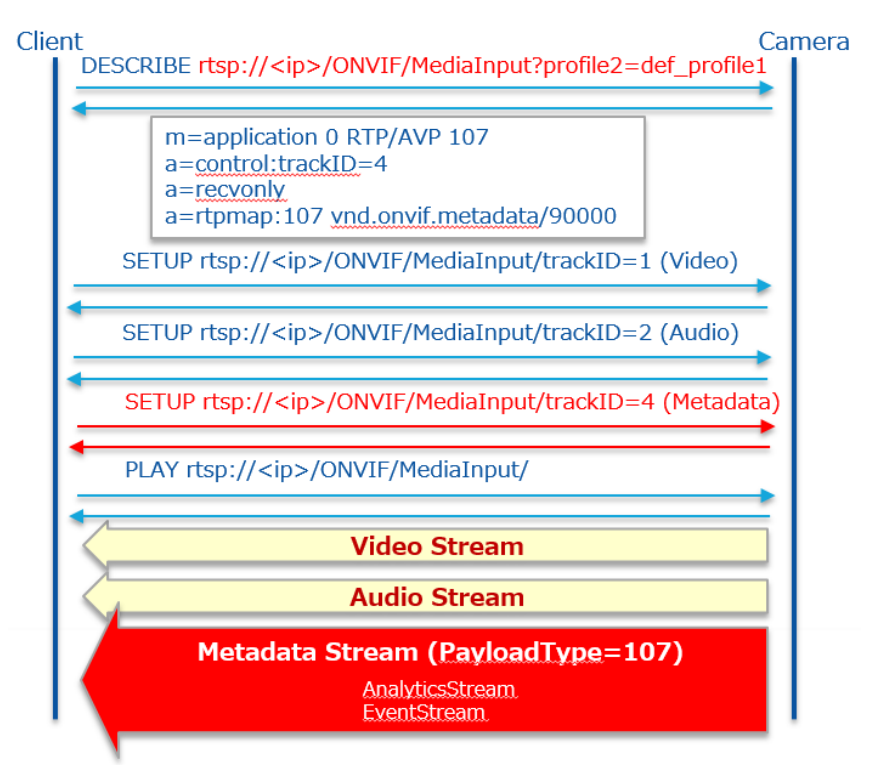